# Package 'markdown'

August 7, 2019

Type Package

Title Render Markdown with the C Library 'Sundown'

Version 1.1

Description Provides R bindings to the 'Sundown' Markdown rendering library (<https://github.com/vmg/sundown>). Markdown is a plain-text formatting syntax that can be converted to 'XHTML' or other formats. See <http://en.wikipedia.org/wiki/Markdown> for more information about Markdown.

**Depends**  $R (= 2.11.1)$ 

**Imports** utils, xfun, mime  $(>= 0.3)$ 

Suggests knitr, RCurl

License GPL-2

URL <https://github.com/rstudio/markdown>

BugReports <https://github.com/rstudio/markdown/issues>

VignetteBuilder knitr

RoxygenNote 6.1.1

Encoding UTF-8

# NeedsCompilation yes

Author JJ Allaire [aut], Jeffrey Horner [aut], Yihui Xie [aut, cre] (<https://orcid.org/0000-0003-0645-5666>), Henrik Bengtsson [ctb], Jim Hester [ctb], Yixuan Qiu [ctb], Kohske Takahashi [ctb], Adam November [ctb], Nacho Caballero [ctb], Jeroen Ooms [ctb], Thomas Leeper [ctb], Joe Cheng [ctb], Andrzej Oles [ctb], Vicent Marti [aut, cph] (The Sundown library),

<span id="page-1-0"></span>Natacha Porte [aut, cph] (The Sundown library), RStudio [cph] Maintainer Yihui Xie <xie@yihui.name> Repository CRAN Date/Publication 2019-08-07 16:30:02 UTC

# R topics documented:

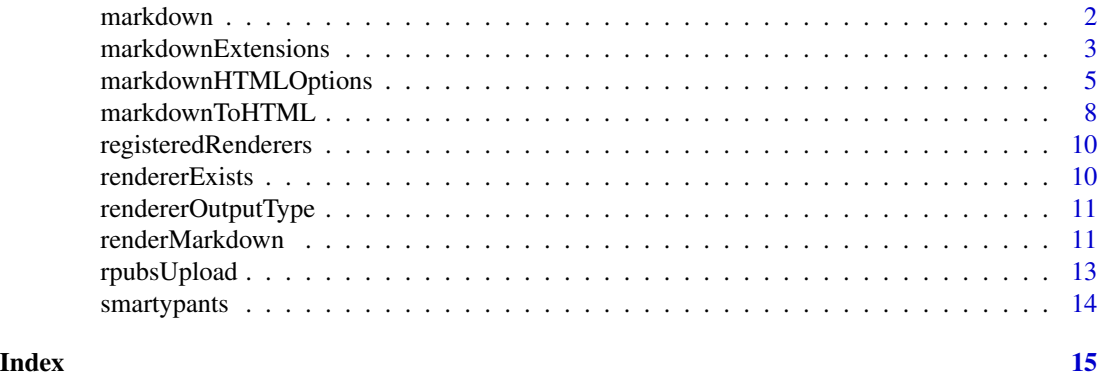

markdown *Markdown rendering for R*

# Description

Markdown is a plain-text formatting syntax that can be converted to XHTML or other formats. This package provides R bindings to the Sundown (<https://github.com/vmg/sundown>) markdown rendering library.

#### Details

The R function [markdownToHTML](#page-7-1) renders a markdown file to HTML (respecting the specified [markdownExtensions](#page-2-1) and [markdownHTMLOptions](#page-4-1)).

The package also exports the underlying Sundown C extension API which enables creating and calling custom renderers using the [renderMarkdown](#page-10-1) function.

To learn more about markdown syntax see:

<http://en.wikipedia.org/wiki/Markdown>

# Author(s)

JJ Allaire, Jeffrey Horner, Vicent Marti, and Natacha Porte Maintainer: Yihui Xie <xie@yihui.name>

# See Also

[markdownToHTML](#page-7-1) [renderMarkdown](#page-10-1)

#### <span id="page-2-1"></span><span id="page-2-0"></span>**Description**

markdownExtensions returns a character vector listing all the extensions that are available in the markdown package.

### Usage

```
markdownExtensions()
```
#### Details

They are all ON by default.

The **Sundown** library (upon which **markdown** is built) has optional support for several extensions described below. To turn these on globally in the **markdown** package, simply place some or all of them in a character vector and assign to the global option markdown.extensions like so:

options(markdown.extensions = markdownExtensions())

To override the global option, pass the extensions as an argument to one of the render functions, e.g.:

markdownToHTML(...,extensions = c('no\_intra\_emphasis'))

Description of all extensions:

'no\_intra\_emphasis' skip markdown embedded in words.

'tables' create HTML tables (see Examples).

'fenced\_code' treat text as verbatim when surrounded with begin and ending lines with three  $\sim$ or *'* characters.

'autolink' create HTML links from urls and email addresses.

'strikethrough' create strikethroughs by surrounding text with ~~.

'lax\_spacing' allow HTML tags inside paragraphs without being surrounded by newlines.

'space\_headers' add a space between header hashes and the header itself.

' superscript' translate  $\wedge$  and subsequent text into HTML superscript.

'latex\_math' transforms all math equations into syntactically correct MathJax equations.

See the EXAMPLES section to see the output of each extension turned on or off.

# Value

A character vector listing all available extensions.

# See Also

[markdownHTMLOptions](#page-4-1)

```
# List all available extensions:
markdownExtensions()
# To turn on all markdown extensions globally:
options(markdown.extensions = markdownExtensions())
# To turn off all markdown extensions globally:
options(markdown.extensions = NULL)
# The following examples are short, so we set the HTML option 'fragment_only'
options(markdown.HTML.options = "fragment_only")
# no_intra_emphasis example
cat(markdownToHTML(text = "foo_bar_function", extensions = c()))
cat(markdownToHTML(text = "foo_bar_function", extensions = c("no_intra_emphasis")))
# tables example (need 4 spaces at beginning of line here)
cat(markdownToHTML(text = "
   First Header | Second Header
    ------------- | -------------
    Content Cell | Content Cell
   Content Cell | Content Cell
",
    extensions = c())# but not here
cat(markdownToHTML(text = "
First Header | Second Header
------------- | -------------
Content Cell | Content Cell
Content Cell | Content Cell
",
    extensions = c("tables")))
# fenced_code example (need at least three leading ~ or `)
fenced_block <- function(text, x = "``", n = 3) {
    fence \leq paste(rep(x, n), collapse = "")
    paste(fence, text, fence, sep = ")
}
cat(markdownToHTML(text = fenced_block("
preformatted text here without having to indent
first line.
"),
    extensions = c())cat(markdownToHTML(text = fenced_block("
preformatted text here without having to indent
first line.
"),
    extensions = c("fenced_code")))
```
# <span id="page-4-0"></span>markdownHTMLOptions 5

```
# autolink example
cat(markdownToHTML(text = "https://www.r-project.org/", extensions = c()))
cat(markdownToHTML(text = "https://www.r-project.org/", extensions = c("autolink")))
# strikethrough example
cat(markdownToHTML(text = "~>~awe some~~"', extensions = c())cat(markdownToHTML(text = "~~awesome~~", extensions = c("strikethrough")))
# lax_spacing
cat(markdownToHTML(text = "
Embedding html without surrounding with empty newline.
<div>_markdown_</div>
extra text.
",
    extensions = c(""))
cat(markdownToHTML(text = "
Embedding html without surrounding with empty newline.
<div>_markdown_</div>
extra text.
",
    extensions = c("lax_spacing"))# space_headers example
cat(markdownToHTML(text = "#A Header\neven though there is no space between # and A",
    extensions = c(""))
cat(markdownToHTML(text = "#Not A Header\nbecause there is no space between # and N",
    extensions = c("space_headers")))
# superscript example
cat(markdownToHTML(text = "2^10", extensions = c()))
cat(markdownToHTML(text = "2^10", extensions = c("superscript")))
```
<span id="page-4-1"></span>markdownHTMLOptions *Markdown HTML rendering options*

#### Description

markdownHTMLOptions returns a character vector listing all the options that are available for the HTML renderer in the **markdown** package. As a convenience, the package default options were chosen to render well-formed stand-alone HTML pages when using [markdownToHTML\(](#page-7-1)). The default options are 'use\_xhtml', 'smartypants', 'base64\_images', 'mathjax', and 'highlight\_code'.

#### Usage

```
markdownHTMLOptions(defaults = FALSE)
```
#### Arguments

defaults If TRUE, then only the default options are returned. Otherwise all options are returned.

<span id="page-5-0"></span>The HTML renderer provides several options described below. To turn these on globally in the markdown package, simply place some or all of them in a character vector and assign to the global option markdown.HTML.options like so:

options(markdown.HTML.options = markdownHTMLOptions())

To reset the options to package default, use:

options(markdown.HTML.options = markdownHTMLOptions(default = TRUE))

To override the global option, pass the options as an argument:

markdownToHTML(...,options = c('skip\_images'))

Description of all options:

'skip\_html' suppress output of all HTML tags in the document.

'skip\_style' suppress output of HTML style tags.

'skip\_images' suppress output of HTML image tags.

'skip\_links' suppress output of HTML anchor tags.

'safelink' only create links for known url types, e.g. http, ftp, http, etc.

- 'toc' assigns an HTML id to each header of the form 'toc\_ where ' (starting at 0), and creates the table of contents.
- 'hard\_wrap' adds an HTML br tag for every newline (excluding trailing) found within a paragraph.

'use\_xhtml' create XHMTL 1.0 compliant HTML tags.

- 'escape' escape all HTML found within the *markdown*. Overrides all of the 'skip\_\*' options mentioned above.
- 'smartypants' translates plain ASCII punctuation characters into *smart* typographic punctuation HTML entities.
- 'fragment\_only' eliminates the inclusion of any HTML header or body tags, CSS, or Javascript components.
- 'base64\_images' Any local images linked with the '<img>' tag to the output HTML will automatically be converted to base64 and included along with output.
- 'mathjax' includes appropriate Javascript libraries to render math markup.
- 'highlight\_code' includes appropriate Javascript libraries to highlight code chunks.

See the EXAMPLES section to see the output of each option turned on or off.

# Value

A character vector listing either all available options or just the default options.

#### See Also

[markdownToHTML](#page-7-1)

```
# List all available extensions:
markdownHTMLOptions()
# To turn on all HTML options globally:
options(markdown.HTML.options = markdownHTMLOptions())
# To turn off all HTML options globally:
options(markdown.HTML.options = NULL)
# To turn on package default HTML options globally:
options(markdown.HTML.options = markdownHTMLOptions(default = TRUE))
# HTML OPTIONS
# The following examples are short, so we allways add the HTML option 'fragment_only'
tOpt <- "fragment_only"
# skip_html example
mkd = '<style></style><img src="http://cran.rstudio.com/Rlogo.jpg"><a href="#">Hello</a>'
cat(maxkdownToHTML(text = mkd, options = c(t0pt)))cat(markdownToHTML(text = mkd, options = c(tOpt, "skip_html")))
# skip_style example
cat(markdownToHTML(text = mkd, options = c(tOpt)))
cat(markdownToHTML(text = mkd, options = c(tOpt, "skip_style")))
# skip_images example
cat(maxkdownToHTML(text = mkd, options = c(t0pt)))cat(markdownToHTML(text = mkd, options = c(tOpt, "skip_images")))
# skip_links example
cat(markdownToHTML(text = mkd, options = c(t0pt)))cat(markdownToHTML(text = mkd, options = c(tOpt, "skip_links")))
# safelink example
cat(markdownToHTML(text = '[foo](http://google.com "baz")', options = c(tOpt)))
cat(markdownToHTML(text = '[foo](http://google.com "baz")', options = c(tOpt, "safelink")))
# toc example
mkd <- paste(c("# Header 1", "p1", "## Header 2", "p2"), collapse = "\n")
cat(markdownToHTML(text = mkd, options = c(tOpt)))
cat(markdownToHTML(text = mkd, options = c(tOpt, "toc")))
# hard_wrap example
cat(markdownToHTML(text = "foo\n'nbar\n', options = c(t0pt)))cat(markdownToHTML(text = "foo\nbar\n", options = c(tOpt, "hard_wrap")))
# use_xhtml example
cat(markdownToHTML(text = "foo\nbar\n", options = c(tOpt, "hard_wrap")))
cat(markdownToHTML(text = "foo\nbar\n", options = c(tOpt, "hard_wrap", "use_xhtml")))
```

```
# escape example
mkd = '<style></style><img src="http://cran.rstudio.com/Rlogo.jpg"><a href="#">Hello</a>'
cat(markdownToHTML(text = mkd, options = c(t0pt, "skip.html"))# overrides all 'skip_*' options
cat(markdownToHTML(text = mkd, options = c(tOpt, "skip_html", "escape")))
# smartypants example
cat(markdownToHTML(text = "1/2 (c)", options = c(tOpt)))
cat(markdownToHTML(text = "1/2 (c)", options = c(tOpt, "smartypants")))
cat(smartypants(text = "1/2 (c)\n"))
```
<span id="page-7-1"></span>markdownToHTML *Render markdown to HTML*

#### Description

markdownToHTML transforms the *markdown* text provided by the user in either the file or text variable. The HTML transformation is either written to the output file or returned to the user as a character vector.

# Usage

```
markdownToHTML(file, output = NULL, text = NULL,
 options = getOption("markdown.HTML.options"),
 extensions = getOption("markdown.extensions"), title = "",
  stylesheet = getOption("markdown.HTML.stylesheet"),
  header = getOption("markdown.HTML.header"),
  template = getOption("markdown.HTML.template"),
  fragment.outy = FALSE, encoding = "UTE-8")
```
#### **Arguments**

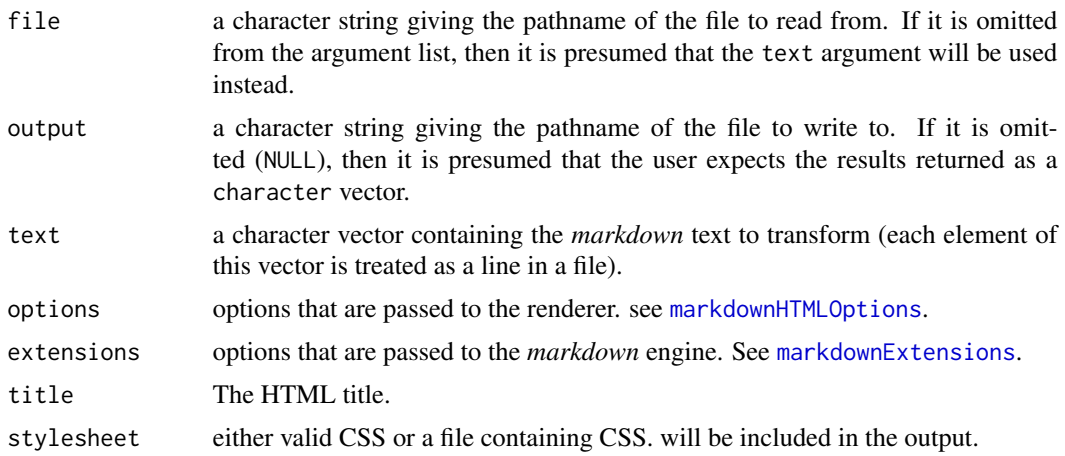

<span id="page-7-0"></span>

<span id="page-8-0"></span>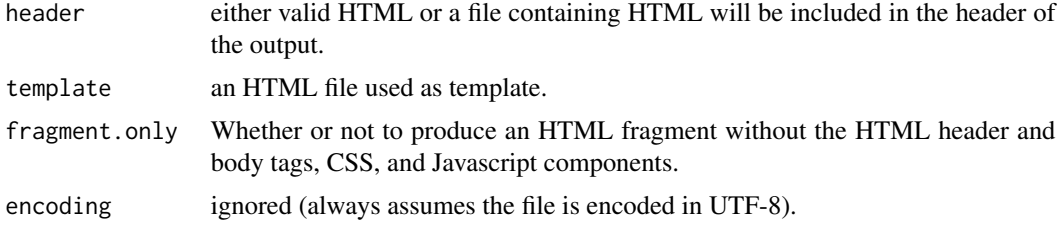

# Details

Three notable HTML options have been added to support collaborative reproducible research. They are as follows:

- Latex math expressions enclosed by one of the block level syntaxes, \$latex ... \$, \$\$ ... \$\$, or  $\langle \cdot | \dots \rangle$ , or one of the inline syntaxes, \$...\$, or  $\langle \cdot | \dots \rangle$ , will be rendered in real-time by the MathJax Javascript library.
- *R* code blocks enclosed between ```r and ``` will automatically be syntax highlighted.
- Any local images linked using the  $\langle \text{img} \rangle$  tag will be base64 encoded and included in the output HTML.

See the DETAILS section below and [markdownHTMLOptions](#page-4-1) for more information.

There are two basic modes to markdownToHTML determined by the value of the fragment.only argument:

When FALSE, markdownToHTML creates well-formed stand-alone HTML pages complete with HTML header, title, and body tags. The default template used for this mode may be found here:

system.file('resources','markdown.html',package = 'markdown')

Also, markdownToHTML will automatically determine whether or not mathjax and R code highlighting are needed and will include the appropriate Javascript libraries in the output. Thus, there's no need to explicitly set the 'mathjax' or 'highlight\_code' options (see [markdownHTMLOptions](#page-4-1) for more details).

When fragment.only is TRUE, nothing extra is added.

# Value

Invisible NULL when output is to a file, and a character vector otherwise.

#### See Also

[markdownExtensions](#page-2-1), [markdownHTMLOptions](#page-4-1), [renderMarkdown](#page-10-1).

```
(markdownToHTML(text = "Hello World!", fragment.only = TRUE))
(markdownToHTML(file = NULL, text = "_text_ will override _file_", fragment.only = TRUE))
# write HTML to an output file
markdownToHTML(text = "_Hello_, **World**!", output = tempfile())
```
<span id="page-9-1"></span><span id="page-9-0"></span>registeredRenderers *List of Registered Markdown Renderers*

#### **Description**

registeredRenderers returns a named character vector listing all the registered renderers known to the markdown package. markdown allows up to seven renderers to be registered by users; HTML is provided by the package.

### Usage

```
registeredRenderers()
```
# Value

A named character vector listing all available renderers. Vector value contain renderer names, and named values contain the renderer output type, either character or raw.

#### See Also

[markdownToHTML,](#page-7-1) [rendererOutputType](#page-10-2)

# Examples

# List all available renderers registeredRenderers()

rendererExists *Testing for existence of a markdown renderer*

#### Description

rendererExists determines whether or not a certain renderer exists in the markdown library.

#### Usage

```
rendererExists(name)
```
#### Arguments

name name of renderer.

# Value

TRUE or FALSE for whether or not the renderer exists.

#### Examples

rendererExists("HTML")

# <span id="page-10-2"></span><span id="page-10-0"></span>Description

markdown allows up to seven renderers to be registered by users, and each must provide the type of output returned, either character or raw for binary output. HTML is provided by the package and outputs character.

# Usage

rendererOutputType(name)

#### Arguments

name a character string naming the renderer.

# Value

The character string with a value of either character or raw.

# See Also

[markdownToHTML,](#page-7-1) [registeredRenderers](#page-9-1)

#### Examples

```
# List all available renderers
rendererOutputType("HTML")
```
<span id="page-10-1"></span>renderMarkdown *Render markdown to an HTML fragment*

#### Description

renderMarkdown transforms the *markdown* text provided by the user in either the file or text variable. The transformation is either written to the output file or returned to the user. The default rendering target is "HTML".

#### Usage

```
renderMarkdown(file, output = NULL, text = NULL, renderer = "HTML",
    renderer.options = NULL, extensions = getOption("markdown.extensions"),
   encoding = "UTF-8")
```
# <span id="page-11-0"></span>Arguments

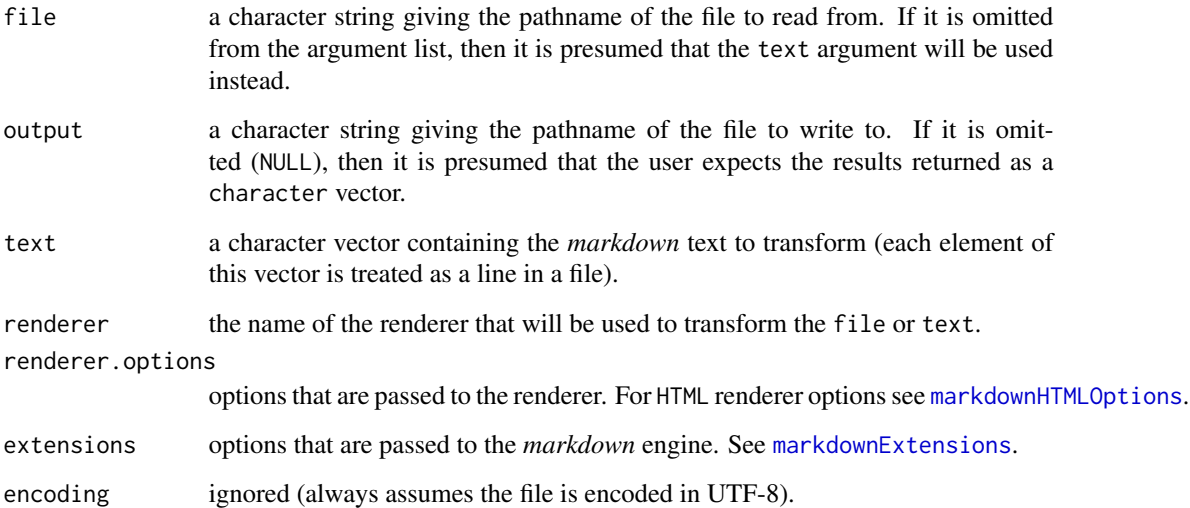

#### Details

markdown uses (and ships with) the popular Sundown library provided by GitHub. C stubs are available to implement new renderers.

# Value

renderMarkdown returns NULL invisibly when output is to a file, and either character (with the UTF-8 encoding) or raw vector depending on the renderer output type.

# See Also

[markdownExtensions](#page-2-1), [markdownHTMLOptions](#page-4-1), [markdownToHTML](#page-7-1).

For a description of the original *markdown* version: [http://daringfireball.net/projects/](http://daringfireball.net/projects/markdown/) [markdown/](http://daringfireball.net/projects/markdown/)

The original Sundown library on github: <https://github.com/vmg/sundown>

C stubs for writing new renders are in inst/include/markdown\_rstubs.[ch].

```
(renderMarkdown(text = "Hello World!"))
# a few corner cases
(renderMarkdown(text = character(0)))
(renderMarkdown(text = ""))
```
<span id="page-12-0"></span>

#### Description

This function uploads an HTML file to rpubs.com. If the upload succeeds a list that includes an id and continueUrl is returned. A browser should be opened to the continueUrl to complete publishing of the document. If an error occurs then a diagnostic message is returned in the error element of the list.

# Usage

```
rpubsUpload(title, htmlFile, id = NULL, properties = list(),
   method = getOption("rpubs.upload.method", "auto"))
```
# Arguments

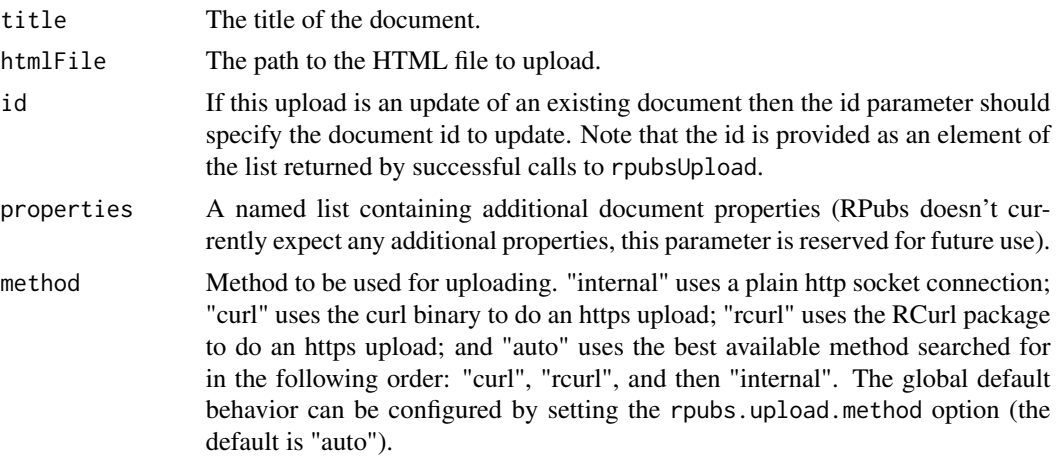

# Value

A named list. If the upload was successful then the list contains a id element that can be used to subsequently update the document as well as a continueUrl element that provides a URL that a browser should be opened to in order to complete publishing of the document. If the upload fails then the list contains an error element which contains an explanation of the error that occurred.

```
## Not run:
# upload a document
result <- rpubsUpload("My document title", "Document.html")
if (!is.null(result$continueUrl))
   browseURL(result$continueUrl) else stop(result$error)
# update the same document with a new title
```

```
updateResult <- rpubsUpload("My updated title", "Document.html", result$id)
```

```
## End(Not run)
```
smartypants *smartypants: ASCII punctuation to HTML entities*

# Description

smartypants transforms plain ASCII punctuation characters into *smart* typographic punctuation HTML entities.

# Usage

```
smartypants(file, output, text)
```
# Arguments

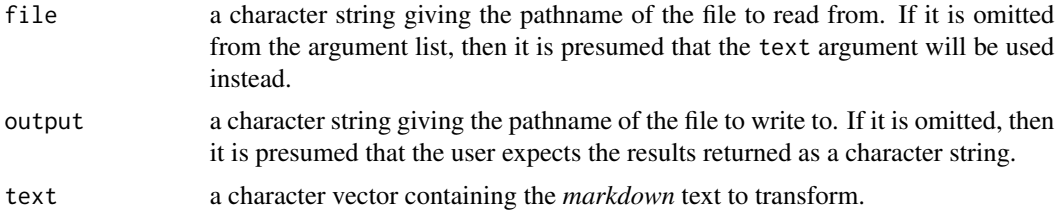

# Value

smartypants returns NULL invisibly when output is to a file, and a character string otherwise.

# See Also

[markdownExtensions](#page-2-1), [markdownHTMLOptions](#page-4-1), [markdownToHTML](#page-7-1).

For a description of the original *markdown* version:

<http://daringfireball.net/projects/markdown/>

The original Sundown library on github:

<https://github.com/vmg/sundown>

C stubs for writing new renders are in inst/include/markdown\_rstubs.[ch].

# Examples

 $cat(smartypants(text = "1/2 (c)\n') )$ 

<span id="page-13-0"></span>

# <span id="page-14-0"></span>Index

∗Topic package markdown, [2](#page-1-0)

markdown, [2](#page-1-0) markdown-package *(*markdown*)*, [2](#page-1-0) markdownExtensions, *[2](#page-1-0)*, [3,](#page-2-0) *[8,](#page-7-0) [9](#page-8-0)*, *[12](#page-11-0)*, *[14](#page-13-0)* markdownHTMLOptions, *[2,](#page-1-0) [3](#page-2-0)*, [5,](#page-4-0) *[8,](#page-7-0) [9](#page-8-0)*, *[12](#page-11-0)*, *[14](#page-13-0)* markdownToHTML, *[2](#page-1-0)*, *[5,](#page-4-0) [6](#page-5-0)*, [8,](#page-7-0) *[10–](#page-9-0)[12](#page-11-0)*, *[14](#page-13-0)*

registeredRenderers, [10,](#page-9-0) *[11](#page-10-0)* rendererExists, [10](#page-9-0) rendererOutputType, *[10](#page-9-0)*, [11](#page-10-0) renderMarkdown, *[2](#page-1-0)*, *[9](#page-8-0)*, [11](#page-10-0) rpubsUpload, [13](#page-12-0)

smartypants, [14](#page-13-0)